# The **epstopdf** package

Heiko Oberdiek <oberdiek@uni-freiburg.de>

### 2007/11/11 v1.6

#### Abstract

This packages adds support of handling eps images to package graphics or graphicx with option pdftex. If an eps image is detected, epstopdf is automatically called to convert it to pdf format.

## Contents

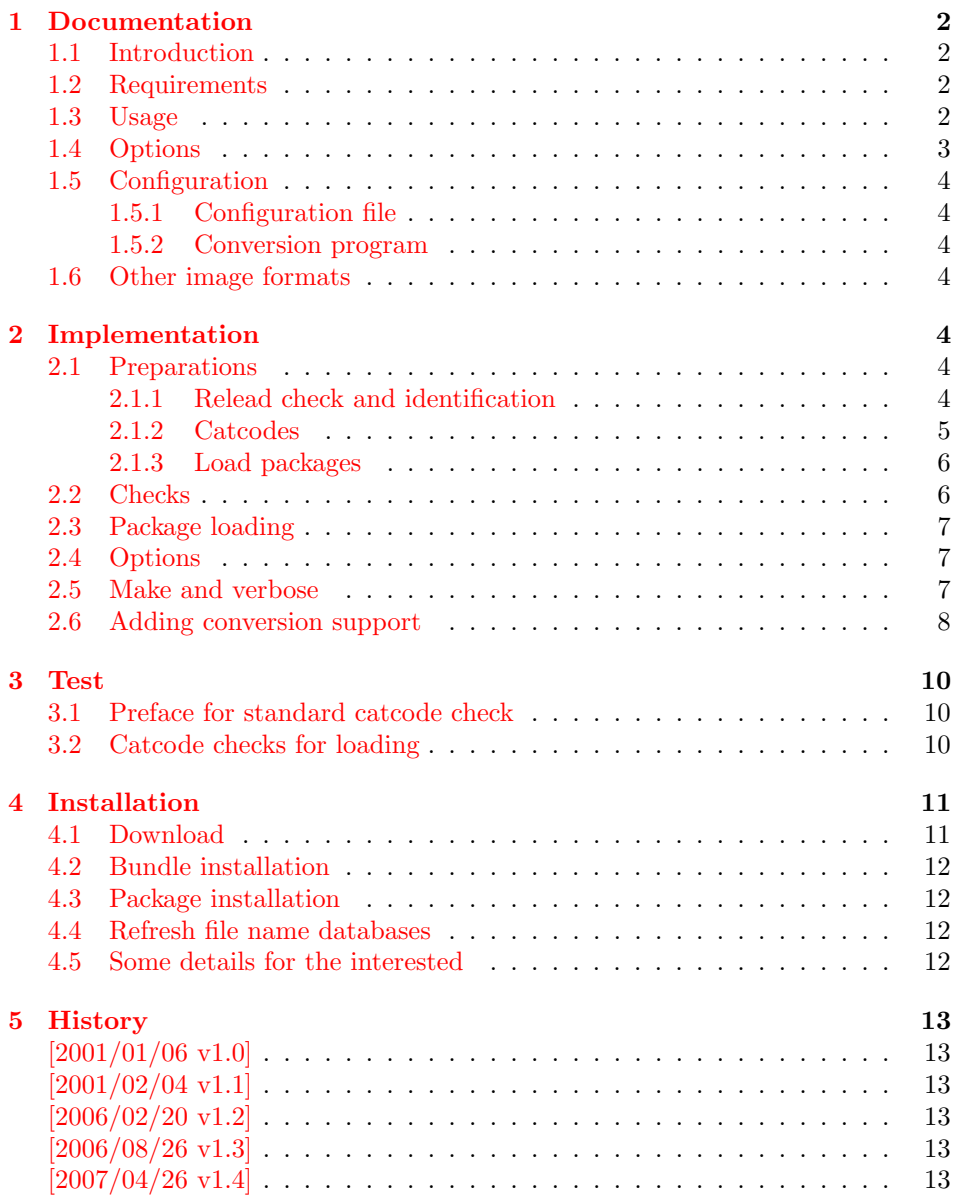

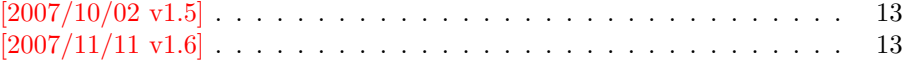

#### $6$  Index  $14$

### 1 [Document](#page-12-2)ation

### [1.1 Int](#page-13-0)roduction

<span id="page-1-0"></span>LATEX provides its graphics bundle to include graphics files. Both packages graphics or graphicx may be used. the latter one loads the first and adds options in key value style for \includegraphics.

<span id="page-1-1"></span>Usually the drivers do not support all kind of graphics files. Other image types must be converted, before they become usuable. In case of driver dvips, the graphics rule may contain a conversion rule. Then all that package graphics must know is the bounding box, the command is passed to dvips that calls it and embeds the converted image.

However, pdfT<sub>E</sub>X has its driver for PDF output already build in. It's graphics inclusion commands (\pdfximage) does not allow the execution of external commands. Therefore commands in the last argument of \DeclareGraphicsRule were of no use. But external programs can be calles within pdfT<sub>F</sub>X. This feature is called "shell escape" or "write 18" and must usually enabled explicitely because of security reasons. Now, this package epstopdf hooks into package graphics' code to catch that argument with the external command and executes it to convert the graphics file to a supported format and passes the control of graphics inclusion back to package graphics.

### 1.2 Requirements

<span id="page-1-2"></span>• The feature \write18 must be enabled. This allows the running of external programs during TEX's compile run. Keep in mind that this is a security risk. The feature is an addition to  $\text{TeV}$ , MikT<sub>EX</sub>, teT<sub>EX</sub>, T<sub>EX</sub> Live support it. In Web2C based T<sub>E</sub>X distributions (teT<sub>E</sub>X, T<sub>E</sub>X Live) it can be enabled in the configuration file texmf.cnf:

shell\_escape = 1

Because of the security risk, it is better to do it on the command line only:

 $-$ shell-escape (teT<sub>E</sub>X, T<sub>E</sub>X Live)  $--enable-write18 (MiKT<sub>F</sub>X)$ 

Example:

pdflatex -shell-escape test.tex

• The program epstopdf for the conversion from EPS to PDF. However, other programs can be used and configured by \DeclareGraphicsRule. Example:

```
\DeclareGraphicsRule{.eps}{pdf}{.pdf}{%
  'ps2pdf -dEPSCrop #1 \OutputFile
}
```
### 1.3 Usage

The package is loaded after graphic{s,x}, e.g.:

```
\usepackage[pdftex]{graphicx}
\usepackage{epstopdf}
```
Now images with file name extension .eps are detected and supported using \includegraphics.

If the graphics file name is explicitly specified with extension .eps the new rule for EPS files is called and the conversion performed. If option update is in force then the conversion step is dropped if the target file already exists and is not older then the EPS file.

The situation is more complicate if the graphics file is given without file name extension. Then the graphics package must search for a supported image file. The possible extensions are stored in the graphics extension list, that can be set by \DeclareGraphicsExtensions. The algorithm:

function search( $\langle filebase \rangle$ ) foreach  $\langle ext \rangle$  in  $\langle graphics \; extensions \rangle$ foreach  $\langle \text{dir} \rangle$  in  $\langle \text{current directory} \rangle$ ,  $\langle \text{graphicspath} \rangle$  $\langle file \rangle := \langle dir \rangle + \langle filebase \rangle + \langle ext \rangle$ if exist  $\langle file \rangle$  return found return not found

Package epstopdf puts .eps at the end of the graphics extension list. This is the behaviour of option append that is enabled by default. That means, the conversion is called last unless a supported file type cannot be found earlier. This avoids unnecessary conversion steps that slow down the LATEX run. If you want to use option update and your pdfTEX supports it, then an outdated PDF file also would be found earlier. Therefore extension .eps should be put in front of the list. This is achieved by option prepend. Then the EPS file is found before the PDF file. Then option update have the control and can compare file dates.

Note: Usually the conversion program needs the exact location of the image file. Usually the current directory works. Also if the image file is found using \graphicspath, the location is known. However, if the image is somewhere in a directory of environment variable TEXINPUTS, then the package does not know the exact location and the conversion program will not find the image file unless it implements a search using TEXINPUTS (program kpsewhich may be of help in this task).

### <span id="page-2-0"></span>1.4 Options

Options can be given as package options or later using:

<span id="page-2-1"></span>\epstopdfsetup  $\{\langle key \ value \ list \rangle\}$ 

- update: The conversion program is only called, if the target file does not exist or is older than the source image file. This option
- append: Puts the extension .eps at the end of the graphics extension list (default).
- prepend: Puts the extension .eps at the begin of the graphics extension list.
- **outdir:** The converted file may put in an other output directory. The value of outdir must include the directory separator. Example for the current directory:

\epstopdfsetup{outdir=./}

For other directories ensure, that they can be found. See \graphicspath or TEXINPUTS.

verbose: It prints some information about the image in the .log file.

### <span id="page-3-0"></span>1.5 Configuration

#### <span id="page-3-1"></span>1.5.1 Configuration file

A configuration file epstopdf.cfg is loaded at the end of the package if it exists. It can be used for changing the default option setting. My favourite setting is:

```
\epstopdfsetup{update,prepend,verbose}
```
#### <span id="page-3-2"></span>1.5.2 Conversion program

You can use **\DeclareGraphicsRule** the same way as the route via dvips to specify the conversion command line, examples below.

Additionally you can use the following macros:

\OutputFile: : output file name (with known path and extension)

\SourceFile: : source file name (with known path and extension), usually the same as #1.

Conversion from EPS to PDF. Other programs than epstopdf can be used to convert from EPS to PDF. Example that uses Ghostscript:

```
\DeclareGraphicsRule{.eps}{pdf}{.pdf}{%
  'ps2pdf -dEPSCrop #1 \noexpand\OutputFile
}
```
\DeclareGraphicsRule expands the argument, therefore \noexpand is necessary. Also \OutputFile respects the setting of option outdir.

### <span id="page-3-3"></span>1.6 Other image formats

The support that package epstopdf implements is not limited to EPS files. Other image conversions can be declared. The following example shows it for GIF images under Unix with ImageMagick's convert:

```
\DeclareGraphicsRule{.gif}{png}{.png}{%
  'convert #1 \noexpand\OutputFile
}
```
The file extension .gif can be added to the extension list that package graphics searches if the file extension is not given in \includegraphics. The list can be set by \GraphicsExtensions.

\AppendGraphicsExtensions{.gif} or \PrependGraphicsExtensions{.gif}

### <span id="page-3-4"></span>2 Implementation

1  $\langle *package \rangle$ 

### <span id="page-3-5"></span>2.1 Preparations

### <span id="page-3-6"></span>2.1.1 Relead check and identification

Reload check, especially if the package is not used with L<sup>AT</sup>EX.

- 2 \begingroup
- <span id="page-3-7"></span>3 \catcode44 12 % ,
- <span id="page-3-8"></span>4 \catcode45 12 % -
- <span id="page-3-9"></span>5 \catcode46 12 % .
- <span id="page-3-10"></span>6 \catcode58 12  $\%$  :
- <span id="page-3-11"></span>7 \catcode64 11 % @

```
8 \expandafter\let\expandafter\x\csname ver@epstopdf.sty\endcsname
9 \ifcase 0%
10 \ifx\x\relax\ifb? plain
11 \else
12 \ifx\x\empty % LaTeX
13 \else
14 1%
15 \overline{\ } \overline{\ } 15
16 \fi
17 \else
18 \catcode35 6 % #
19 \catcode123 1 % {
20 \catcode125 2 % }
21 \expandafter\ifx\csname PackageInfo\endcsname\relax
22 \det\{x\#1\#2\%23 \immediate\write-1{Package #1 Info: #2.}%
24 }%
25 \t\t\t \text{else}26 \def\x#1#2{\PackageInfo{#1}{#2, stopped}}%
27 \forallfi
28 \x{epstopdf}{The package is already loaded}%
29 \endgroup
30 \expandafter\endinput
31 \fi
32 \endgroup
```
<span id="page-4-29"></span><span id="page-4-27"></span><span id="page-4-23"></span><span id="page-4-18"></span>Package identification:

```
33 \begingroup
34 \catcode35 6 % #
35 \catcode40 12 % (
36 \catcode41 12 % )
37 \catcode44 12 % ,
38 \catcode45 12 % -
39 \catcode46 12 % .
40 \catcode47 12 % /
41 \catcode58 12 % :
42 \catcode64 11 % @
43 \catcode123 1 % {
44 \catcode125 2 % }
45 \expandafter\ifx\csname ProvidesPackage\endcsname\relax
46 \def\x#1#2#3[#4]{\endgroup
47 \immediate\write-1{Package: #3 #4}%
48 \xdef#1{#4}%
49 }%
50 \else
51 \def\x#1#2[#3]{\endgroup
52 #2[{#3}]%
53 \ifx#1\relax
54 \xdef#1{#3}%
55 \fi
56 }%
57 \fi
58 \expandafter\x\csname ver@epstopdf.sty\endcsname
59 \ProvidesPackage{epstopdf}%
60 [2007/11/11 v1.6 Conversion with epstopdf on the fly (HO)]
```
#### <span id="page-4-26"></span><span id="page-4-20"></span><span id="page-4-0"></span>2.1.2 Catcodes

```
61 \begingroup
62 \catcode123 1 % {
```

```
63 \catcode125 2 % }
```

```
64 \def\x{\endgroup
```

```
65 \expandafter\edef\csname ETE@AtEnd\endcsname{%
```

```
66 \catcode35 \the\catcode35\relax
67 \catcode64 \the\catcode64\relax
68 \catcode123 \the\catcode123\relax
69 \catcode125 \the\catcode125\relax
70 }%
71 }%
72 \x
73 \catcode35 6 % #
74 \catcode64 11 % @
75 \catcode123 1 % {
76 \catcode125 2 % }
77 \def\TMP@EnsureCode#1#2{%
78 \edef\ETE@AtEnd{%
79 \ETE@AtEnd
80 \catcode#1 \the\catcode#1\relax
81 }%
82 \catcode#1 #2\relax
83 }
84 \TMP@EnsureCode{33}{12}% !
85 \TMP@EnsureCode{39}{12}% '
86 \TMP@EnsureCode{42}{12}% *
87 \TMP@EnsureCode{44}{12}% ,
88 \TMP@EnsureCode{45}{12}% -
89 \TMP@EnsureCode{46}{12}% .
90 \TMP@EnsureCode{47}{12}% /
91 \TMP@EnsureCode{58}{12}% :
92 \TMP@EnsureCode{60}{12}% <
93 \TMP@EnsureCode{61}{12}% =
94 \TMP@EnsureCode{62}{12}% >
95 \TMP@EnsureCode{96}{12}% '
```
<span id="page-5-31"></span><span id="page-5-30"></span><span id="page-5-29"></span><span id="page-5-28"></span><span id="page-5-13"></span><span id="page-5-0"></span>2.1.3 Load packages

```
96 \RequirePackage{infwarerr}[2007/09/09]
```

```
97 \RequirePackage{grfext}\relax
```

```
98 \RequirePackage{kvoptions}[2007/10/02]
```

```
99 \RequirePackage{pdftexcmds}[2007/11/11]
```
### <span id="page-5-1"></span>2.2 Checks

Check, whether package graphics is loaded (also graphicx loads graphics). Because miniltx.tex does not know \@ifpackageloaded we test for \Gin@setfile instead.

```
100 \begingroup\expandafter\expandafter\expandafter\endgroup
101 \expandafter\ifx\csname Gin@setfile\endcsname\relax
102 \@PackageWarningNoLine{epstopdf}{%
103 No graphics package \string'graphic{s,x}\string' found%
104 }%
105 \newcommand*{\epstopdfsetup}[1]{}%
106 \ETE@AtEnd
107 \expandafter\endinput
108 \fi
   Check, whether pdftex.def is loaded. \ver@pdftex.def is not available with
miniltx.tex, thus we test for \Gin@driver.
```
<span id="page-5-20"></span><span id="page-5-15"></span>\begingroup

```
110 \def\x{pdftex.def}%
```

```
111 \ifx\Gin@driver\x
```

```
112 \quad \text{hs}
```
<span id="page-5-3"></span>\@PackageWarningNoLine{epstopdf}{%

Graphics driver file \string'pdftex.def\string' not found%

}%

```
116 \endgroup
```

```
117 \newcommand*{\epstopdfsetup}[1]{}%
```

```
118 \ETE@AtEnd
```
- <span id="page-6-14"></span>\expandafter\endinput
- $\forall$ i
- \endgroup

Check, whether the shell escape feature is enabled.

```
122 \begingroup
```

```
123 \expandafter\ifx\csname pdf@shellescape\endcsname\relax
```

```
124 \else
125 \ifnum\pdf@shellescape>0 %
126 \leq \leq127 \@PackageWarningNoLine{epstopdf}{%
128 Shell escape feature is not enabled%
129 \frac{129}{20}130 \qquad \text{If}131 \fi
132 \endgroup
```
### <span id="page-6-0"></span>2.3 Package loading

### <span id="page-6-1"></span>2.4 Options

```
133 \SetupKeyvalOptions{family=ETE,prefix=ETE@}
134 \DeclareBoolOption{update}
135 \DeclareBoolOption{verbose}
136 \newif\ifETE@prepend
137 \DeclareVoidOption{prepend}{\ETE@prependtrue}
138 \DeclareVoidOption{append}{\ETE@prependfalse}
139 \DeclareStringOption{outdir}
140 \ProcessKeyvalOptions*
141 \newcommand*{\epstopdfsetup}{\setkeys{ETE}}
```
### <span id="page-6-15"></span><span id="page-6-13"></span><span id="page-6-2"></span>2.5 Make and verbose

```
142 \begingroup\expandafter\expandafter\expandafter\endgroup
143 \expandafter\ifx\csname pdf@filemoddate\endcsname\relax
144 \def\ETE@Make#1#2{%
145 \ifETE@update
146 \ETE@WarnModDate
147 \fi
148 \@firstofone
149 }%
150 \def\ETE@WarnModDate{%
151 \@PackageWarningNoLine{epstopdf}{%
152 \string\pdffilemoddate\space is not available,\MessageBreak
153 option 'update' will be ignored%
154 }%
155 \global\let\ETE@WarnModDate\relax
156 }%
157 \def\ETE@FileInfo#1#2{#1 file: <#2>}%
158 \else
159 \def\ETE@Make#1#2{%
160 \ifETE@update
161 \ifnum\pdf@strcmp{\pdf@filemoddate{#1}}{\pdf@filemoddate{#2}}>0 %
162 \expandafter\expandafter\expandafter\@firstofone
163 \lambdaelse
164 \@PackageInfoNoLine{epstopdf}{%
165 Output file is already uptodate%
166 }%
167 \expandafter\expandafter\expandafter\@gobble
168 \fi
169 \else
170 \expandafter\@firstofone
171 \fi
```

```
172 }%
173 \def\ETE@FileInfo#1#2{%
174 #1 file: <#2>%
175 \expandafter\expandafter\expandafter
176 \ETE@Date\pdf@filemoddate{#2}\@nil
177 \expandafter\expandafter\expandafter
178 \ETE@Size\pdf@filesize{#2}\@nil
179 }%
180 \def\ETE@Date#1\@nil{%
181 \ifx\\#1\\%
182 \else
183 \ETE@@Date#1\@nil
184 \fi
185 }%
186 \def\ETE@@Date#1:#2#3#4#5#6#7#8#9{%
187 \MessageBreak
188 \@spaces\space\space\space date: #2#3#4#5-#6#7-#8#9 %
189 \ETE@@Time
190 }%
191 \def\ETE@@Time#1#2#3#4#5#6#7\@nil{%
192 #1#2:#3#4:#5#6%
193 }%
194 \def\ETE@Size#1\@nil{%
195 \ifx\\#1\\%
196 \else
197 \MessageBreak
198 \@spaces\space\space\space size: #1 bytes%
199 \forallfi
200 }%
201 \fi
```
### <span id="page-7-30"></span><span id="page-7-27"></span><span id="page-7-15"></span><span id="page-7-12"></span><span id="page-7-11"></span><span id="page-7-10"></span><span id="page-7-9"></span><span id="page-7-0"></span>2.6 Adding conversion support

```
Patch \Gin@setfile to execute #3, if it contains a command.
202 \expandafter\ifx\csname ETE@OrgGin@setfile\endcsname\relax
203 \let\ETE@OrgGin@setfile\Gin@setfile
204 \else
205 \@PackageError{epstopdf}{%
206 Command \string\ETE@OrgGin@setfile\space
207 already defined.\MessageBreak
208 }{%
209 Probably some package has included the code of this package%
210 \MessageBreak
211 instead of using \string\RequirePackage{epstopdf}.%
212 \MessageBreak
213 \@ehc
214 \frac{1}{6}215 \fi
216 \def\Gin@setfile#1#2#3{%
217 \if'\@car #3\relax\@nil
218 \begingroup
219 \def\GraphicsType{#1}%
220 \def\GraphicsRead{#2}%
221 \ifx\Gin@ext\relax
222 \def\SourceFile{\Gin@base\Gin@eext}%
223 \text{delse}224 \def\SourceFile{\Gin@base\Gin@ext}%
225 \overrightarrow{fi}226 \let\OutputDirectory\ETE@outdir
227 \ifx\OutputDirectory\@empty
228 \def\OutputFile{\Gin@base#2}%
229 \else
230 \begingroup
```

```
231 \filename@parse{\Gin@base#2}%
232 \edef\x{\endgroup
233 \def\noexpand\OutputFile{%
234 \OutputDirectory\filename@base#2%
235 }%
236 }%
237 \qquad \qquad \chi238 \setminusfi
239 \edef\CommandLine{\@cdr#3\@empty\@nil}%
240 \ifETE@verbose
241 \@PackageInfo{epstopdf}{%
242 \ETE@FileInfo{Source}\SourceFile\MessageBreak
243 \ETE@FileInfo{Output}\OutputFile\MessageBreak
244 Command: <\CommandLine>\MessageBreak
245 \string\includegraphics
246 }%
247 \fi
248 \ETE@Make\SourceFile\OutputFile{%
249 \pdf@system{\CommandLine}%
250 \ifETE@verbose
251 \@PackageInfoNoLine{epstopdf}{%
252 \ETE@FileInfo{Result}\OutputFile
253 }%
254 \fi
255 }%
256 \edef\x{\endgroup
257 \ifx\OutputDirectory\@empty
258 \else
259 \def\noexpand\Gin@base{%
260 \OutputDirectory\noexpand\filename@base
261 }%
262 \qquad \qquad \text{ifi}263 \noexpand\ETE@OrgGin@setfile{%
264 \GraphicsType
265 }{%
266 \GraphicsRead
267 }{%
268 \OutputFile
269 }%
270 }%
271 \quad \Delta x272 \else
273 \ETE@OrgGin@setfile{#1}{#2}{#3}%
274 \fi
275 }
  \DeclareGraphicsRule for .eps
276 \expandafter\ifx\csname Gin@rule@.eps\endcsname\relax
277 \else
278 \@PackageInfo{epstopdf}{Overwriting graphics rule for '.eps'}%
279 \fi
280 \@namedef{Gin@rule@.eps}#1{{pdf}{.pdf}{'\ETE@epstopdf{#1}}}
281 \def\ETE@epstopdf#1{%
282 epstopdf %
283 \ifx\OutputDirectory\@empty
284 \else
285 --outfile=\OutputFile\space
286 \setminusfi
287 #1%
288 }
289 \ifETE@prepend
290 \expandafter\PrependGraphicsExtensions
291 \else
```

```
292 \expandafter\AppendGraphicsExtensions
293 \fi
294 {.eps}
295 \let\ETE@prepend\@undefined
296 \DeclareVoidOption{prepend}{%
297 \PrependGraphicsExtensions{.eps}%
298 }
299 \let\ETE@append\@undefined
300 \DeclareVoidOption{append}{%
301 \AppendGraphicsExtensions{.eps}%
302 }
303 \InputIfFileExists{epstopdf.cfg}{}{}
304 \ETE@AtEnd
305 \langle/package\rangle
```
### <span id="page-9-23"></span><span id="page-9-19"></span><span id="page-9-0"></span>3 Test

### <span id="page-9-1"></span>3.1 Preface for standard catcode check

```
306 \langle *test1 \rangle307 \input miniltx.tex\relax
308 \def\Gin@driver{pdftex.def}
309 \input graphicx.sty\relax
310 \resetatcatcode
311 \langle /test1 \rangle
```
### <span id="page-9-29"></span><span id="page-9-2"></span>3.2 Catcode checks for loading

```
312 \langle *test1 \rangle313 \catcode'\{=1 %314 \catcode'\}=2 %
315 \catcode'\#=6 %
316 \catcode'\@=11 %
317 \expandafter\ifx\csname count@\endcsname\relax
318 \countdef\count@=255 %
319 \fi
320 \expandafter\ifx\csname @gobble\endcsname\relax
321 \long\def\@gobble#1{}%
322 \fi
323 \expandafter\ifx\csname @firstofone\endcsname\relax
324 \long\def\@firstofone#1{#1}%
325 \fi
326 \expandafter\ifx\csname loop\endcsname\relax
327 \expandafter\@firstofone
328 \else
329 \expandafter\@gobble
330 \fi
331 {%
332 \def\loop#1\repeat{%
333 \det\body{\#1}%
334 \iterate
335 }%
336 \def\iterate{%
337 \body
338 \let\next\iterate
339 \else
340 \let\next\relax
341 \fi
342 \next
343 }%
344 \let\repeat=\fi
```

```
345 }%
346 \def\RestoreCatcodes{}
347 \count@=0 %
348 \loop
349 \edef\RestoreCatcodes{%
350 \RestoreCatcodes
351 \catcode\the\count@=\the\catcode\count@\relax
352 }%
353 \ifnum\count@<255 %
354 \advance\count@ 1 %
355 \repeat
356
357 \def\RangeCatcodeInvalid#1#2{%
358 \count@=#1\relax
359 \loop
360 \catcode\count@=15 %
361 \ifnum\count@<#2\relax
362 \advance\count@ 1 %
363 \repeat
364 }
365 \expandafter\ifx\csname LoadCommand\endcsname\relax
366 \def\LoadCommand{\input epstopdf.sty\relax}%
367 \fi
368 \def\Test{%
369 \RangeCatcodeInvalid{0}{47}%
370 \RangeCatcodeInvalid{58}{64}%
371 \RangeCatcodeInvalid{91}{96}%
372 \RangeCatcodeInvalid{123}{255}%
373 \catcode'\@=12 %
374 \catcode'\\=0 \%375 \catcode'\{=1 \%376 \catcode'\}=2 %
377 \catcode'\#=6 %
378 \catcode'\[=12 %
379 \catcode'\]=12 %
380 \catcode'\%=14 %
381 \catcode'\ =10 \%382 \catcode13=5 %
383 \LoadCommand
384 \RestoreCatcodes
385 }
386 \Test
387 \csname @@end\endcsname
388 \end
389 \langle /test1 \rangle
```
### <span id="page-10-33"></span><span id="page-10-29"></span><span id="page-10-28"></span><span id="page-10-27"></span><span id="page-10-26"></span><span id="page-10-24"></span><span id="page-10-22"></span><span id="page-10-21"></span><span id="page-10-16"></span><span id="page-10-15"></span><span id="page-10-14"></span><span id="page-10-9"></span><span id="page-10-8"></span><span id="page-10-7"></span><span id="page-10-6"></span><span id="page-10-5"></span><span id="page-10-4"></span><span id="page-10-3"></span>4 Installation

### <span id="page-10-23"></span>4.1 Download

<span id="page-10-0"></span>**Package.** This package is available on  $CTAN^1$ :

<span id="page-10-1"></span>CTAN:macros/latex/contrib/oberdiek/epstopdf.dtx The source file.

CTAN:macros/latex/contrib/oberdiek/epst[op](#page-10-2)df.pdf Documentation.

Bundle. [All the packages of the bundle 'oberdiek' are](ftp://ftp.ctan.org/tex-archive/macros/latex/contrib/oberdiek/epstopdf.dtx) also available in a TDS compliant ZIP archive. There the packages are already unpacked and the docu[mentation files are generated. The files and directories ob](ftp://ftp.ctan.org/tex-archive/macros/latex/contrib/oberdiek/epstopdf.pdf)ey the TDS standard.

CTAN:install/macros/latex/contrib/oberdiek.tds.zip

<span id="page-10-2"></span>ftp://ftp.ctan.org/tex-archive/

TDS refers to the standard "A Directory Structure for T<sub>F</sub>X Files" (CTAN:tds/ tds.pdf). Directories with texmf in their name are usually organized this way.

### 4.2 Bundle installation

[Unpack](ftp://ftp.ctan.org/tex-archive/tds/tds.pdf)ing. Unpack the oberdiek.tds.zip in the TDS tree (als[o known as](ftp://ftp.ctan.org/tex-archive/tds/tds.pdf) texmf tree) of your choice. Example (linux):

```
unzip oberdiek.tds.zip -d "/texmf
```
Script installation. Check the directory TDS:scripts/oberdiek/ for scripts that need further installation steps. Package attachfile2 comes with the Perl script pdfatfi.pl that should be installed in such a way that it can be called as pdfatfi. Example (linux):

chmod +x scripts/oberdiek/pdfatfi.pl cp scripts/oberdiek/pdfatfi.pl /usr/local/bin/

### 4.3 Package installation

Unpacking. The .dtx file is a self-extracting docstrip archive. The files are extracted by running the .dtx through plain-T<sub>E</sub>X:

<span id="page-11-1"></span>tex epstopdf.dtx

TDS. Now the different files must be moved into the different directories in your installation TDS tree (also known as texmf tree):

```
\epsilonepstopdf.sty \rightarrow tex/latex/oberdiek/epstopdf.sty
\epsilonepstopdf.pdf \rightarrow doc/latex/oberdiek/epstopdf.pdf
test/epstopdf-test1.text \rightarrow doc/lates/oberdiek/test/epstopdf-test1.text\rightarrow source/latex/oberdiek/epstopdf.dtx \rightarrow source/latex/oberdiek/epstopdf.dtx
```
If you have a docstrip.cfg that configures and enables docstrip's TDS installing feature, then some files can already be in the right place, see the documentation of docstrip.

#### 4.4 Refresh file name databases

If your TEX distribution (teTEX, mikTEX,  $\dots$ ) relies on file name databases, you must refresh these. For example, teTFX users run texhash or mktexlsr.

### <span id="page-11-2"></span>4.5 Some details for the interested

<span id="page-11-3"></span>Attached source. The PDF documentation on CTAN also includes the .dtx source file. It can be extracted by AcrobatReader 6 or higher. Another option is pdftk, e.g. unpack the file into the current directory:

pdftk epstopdf.pdf unpack\_files output .

**Unpacking with LATEX.** The  $\cdot$  dtx chooses its action depending on the format:

plain-T<sub>E</sub>X: Run docstrip and extract the files.

LATEX: Generate the documentation.

If you insist on using LATEX for docstrip (really, docstrip does not need LATEX), then inform the autodetect routine about your intention:

latex \let\install=y\input{epstopdf.dtx}

Do not forget to quote the argument according to the demands of your shell.

Generating the documentation. You can use both the .dtx or the .drv to generate the documentation. The process can be configured by the configuration file ltxdoc.cfg. For instance, put this line into this file, if you want to have A4 as paper format:

\PassOptionsToClass{a4paper}{article}

An example follows how to generate the documentation with pdfIAT<sub>EX</sub>:

pdflatex epstopdf.dtx makeindex -s gind.ist epstopdf.idx pdflatex epstopdf.dtx makeindex -s gind.ist epstopdf.idx pdflatex epstopdf.dtx

### <span id="page-12-0"></span>5 History

### <span id="page-12-1"></span> $[2001/01/06 \text{ v}1.0]$

 $\bullet$  First public version, published in the pdfT<sub>E</sub>X mailing list.

### $[2001/02/04 \text{ v}1.1]$

- Minor documentation update.
- CTAN.

### [2006/02/20 v1.2]

- DTX framework.
- Compatibility for miniltx.tex.

#### [2006/08/26 v1.3]

• Check for \write18 if available and print a warning if the feature is not enabled.

### $[2007/04/26 \text{ v}1.4]$

• Documentation rewritten and extended.

### [2007/10/02 v1.5]

- New option update: If the converted file exists, it will be only converted if it is out of date.
- Updating the extension list is delegated to package grfext. Fine tuning is done by the new options append, prepend.
- New option outdir for changing the output directory.
- New option verbose.
- \SourceFile and \OutputFile introduced.
- Configuration file support added.

### <span id="page-12-2"></span> $[2007/11/11 \text{ v}1.6]$

• Use of package pdftexcmds for LUAT<sub>EX</sub> support.

## 6 Index

Numbers written in italic refer to the page where the corresponding entry is described; numbers underlined refer to the code line of the definition; numbers in roman refer to the code lines where the entry is used.

<span id="page-13-0"></span>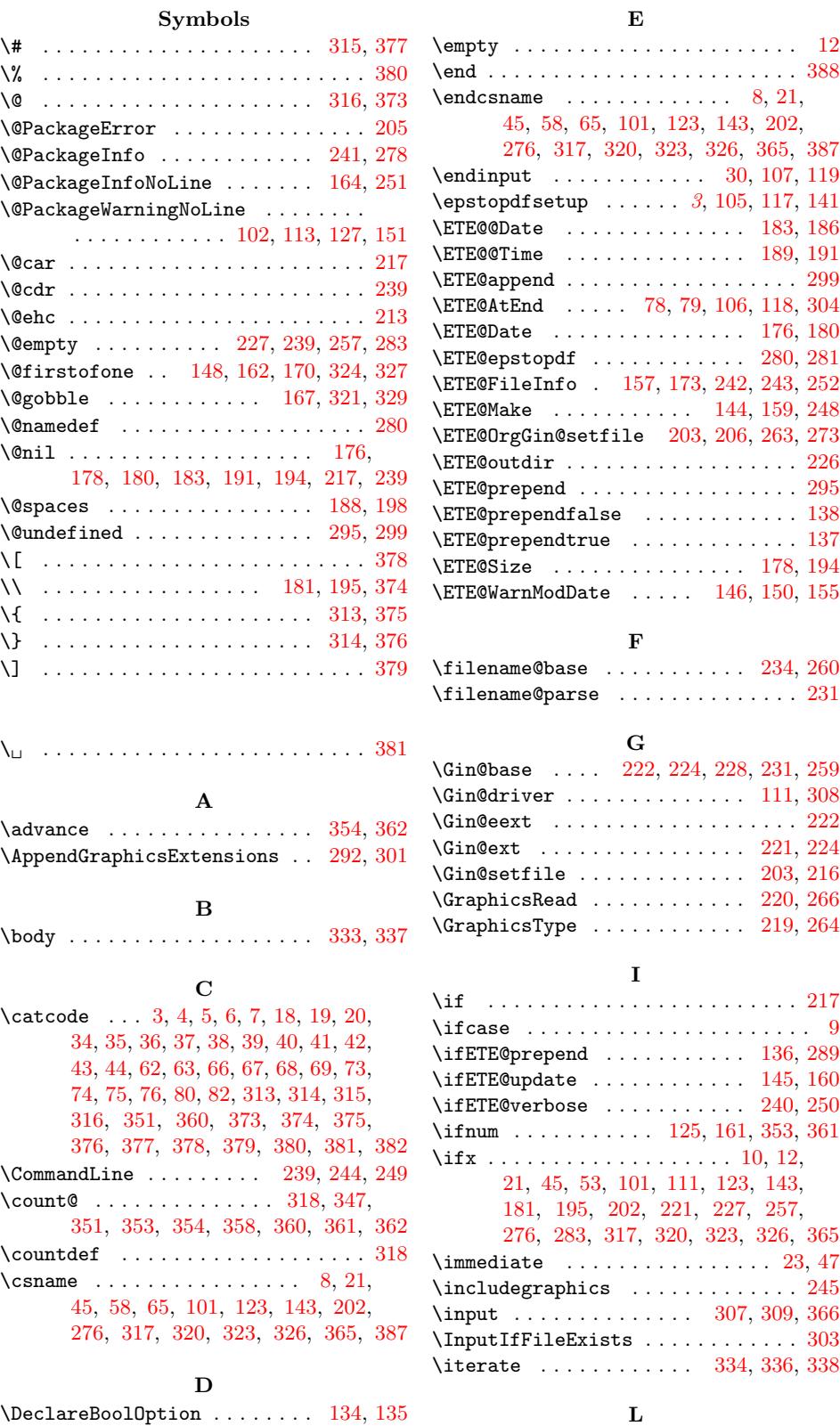

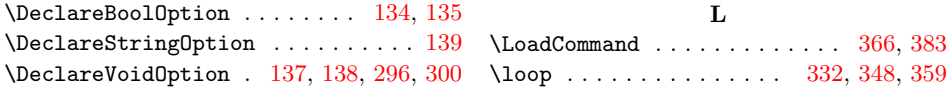

#### M \MessageBreak . . . . . . . . . 152, 187, 197, 207, 210, 212, 242, 243, 244 N \newcommand . . . . . . . . . 105, 117, 141 \newif . . . . . . . . . . . . . . . . [. . .](#page-6-27) [. . .](#page-7-29) 136 \next [. . .](#page-7-30) [. . .](#page-7-33) . . . . . . . . . [338](#page-8-10), [340](#page-8-11), [342](#page-8-7) O \OutputDirectory . . . . . . [. . . .](#page-5-16) [. . .](#page-5-17) . . . . . 226, 227, 234, 257, 260, [283](#page-6-23) \OutputFile . . . . . . . . . . . [. . . .](#page-9-26) [. . .](#page-9-27) . 228, 233, 243, 248, 252, 268, 285 P R \RangeCatcodeInvalid . . . . . . . . . . . . . . . . . . 357, 369, 370, 371, 372 \repeat . . . . . . . . . . 332, 344, 355, 363 \RequirePackage . . . 96, 97, 98, 99, 211  $\verb+\resetatedcode + \verb+\+.\ldots + \verb+\+310+$ \RestoreCatcodes [. .](#page-10-25) [346,](#page-10-26) [349,](#page-10-27) [350,](#page-10-28) [384](#page-10-29) S \setkeys .................... [141](#page-7-34) \SetupKeyvalOptions . . . . . . . . . . . [133](#page-9-29) \SourceFile . . . . . . . [222,](#page-10-30) [224,](#page-10-31) [242,](#page-10-32) [248](#page-10-33) \space ...... 152, 188, 198, 206, 285 T \Test . . . . . . . . . . . . . . . . . . . 368, [386](#page-6-28) \the ........ 66, [67,](#page-7-20) 6[8,](#page-7-21) 69, [80,](#page-8-10) [351](#page-8-13)

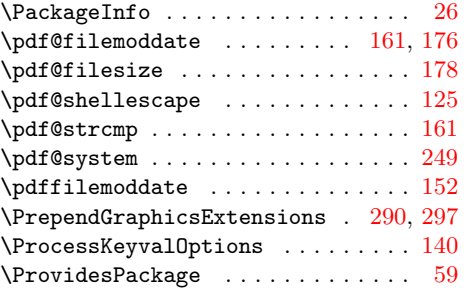

### W

\TMP@EnsureCode [. . .](#page-6-27) . [. .](#page-7-11) [77,](#page-7-12) 84, [85](#page-7-18),

\write . . . . . . . . . [. .](#page-5-4) [. . .](#page-5-5) [. .](#page-5-6) [.](#page-5-27) [. .](#page-5-7) [.](#page-5-28) [2](#page-5-12)[3](#page-5-29), [47](#page-10-12)

[X](#page-5-30)

86, 87, 88, 89, 90, 91, 92, 93, 94, 95

\x . . 8, 10, 12, 22, 26, 28, 46, 51, 58, 64, 72, 110, 111, 232, 237, 2[56,](#page-4-27) [271](#page-4-28)